#### **Les fonctions**

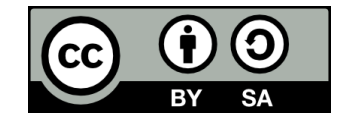

#### **Contenu**

- **Retour sur les commandes en PowerShell**
- **Les fonctions en mathématiques**
- **Les fonctions en programmation**
- **Les fonctions en PowerShell**
- **Fonctions vs Cmdlets**

## **Retour sur les commandes en PowerShell**

### **Retour sur les commandes en PowerShell**

#### ● **Syntaxe d'une commande PowerShell:**

- Verbe-Nom (ex: Get-Help)
- Le mot avant un « » s'appelle toujours un verbe, même lorsqu'il n'en est pas techniquement un

#### **Les arguments**

- **Une commande peut aussi prendre des arguments**
- **Exemples d'arguments:**
	- Set-Location [C:\](../../../../../../../../../C:/)
	- New-Item **-Path** . **-Name** "PowerShell" **-ItemType** "directory"

### **Cmdlet**

- **Une commande PowerShell est aussi appelée « cmdlet » (prononcé « commandlet »)**
	- Et ce, même si la commande est belle et qu'elle n'est donc pas une commande laite

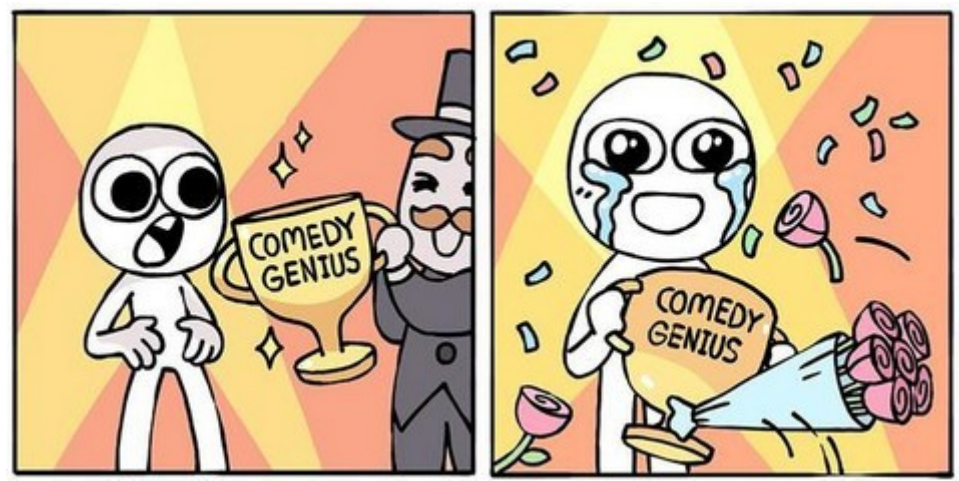

<https://knowyourmeme.com/memes/comedy-genius>

#### **Les fonctions en mathématiques**

## **Les fonctions en mathématiques**

**• En mathématiques, une fonction associe une valeur (x) à une autre (y)**

## **Exemple de fonction en mathématiques**

- $\cdot$  **y** = **f**(**x**)
- $\cdot$  **f**(x) = 2x + 7

#### $\cdot$  **Pour**  $x = 42$ **:**

- On remplace x par 42 dans l'expression «  $2x + 7$  »
- $y = f(42)$
- $\bullet$  = 2(42) + 7
- $= 91$

#### ● **Cette fonction associe donc la valeur 42 à la valeur 91**

# **Les fonctions en mathématiques**

- **x est une variable**
- **En donnant une valeur à cette variable, on peut résoudre l'expression mathématique qui détermine la valeur de f(x)**

## **Les fonctions en programmation**

### **Les fonctions en programmation**

- **Une fonction en programmation ressemble à une fonction en mathématiques**
	- Fonction en mathématiques:  $f(x) =$  expression mathématique utilisant x
	- Fonction en programmation:  $f(x) \rightarrow b$ loc de code utilisant x

## **Pseudocode d'une fonction**

#### **FONCTION NomDeLaFonction (paramètre 1, paramètre 2, ...)**

#### **DÉBUT**

 **Bloc de code utilisant les paramètres FIN**

## **Appel de fonction**

- **Pour exécuter une fonction, on doit l'appeler en lui passant des arguments**
	- maFonction(argument1, argument2, ...)
- **Le corps de la fonction (bloc de code) est alors exécuté, en remplaçant les paramètres par les arguments correspondants**

# **Exemple**

#### **Déclaration d'une fonction Factorielle:**

FONCTION Factorielle (nombre) DÉBUT

resultat <- 1

POUR i de 1 à nombre

DÉBUT

resultat <- resultat \* i

FIN

RETOURNER resultat

FIN

# **Exemple**

**• Appel de la fonction Factorielle avec l'argument 7:**

factorielleDeSept <- Factorielle(7)

**• Le résultat de la fonction (valeur de retour) est assigné à la variable « factorielleDeSept »**

# **À quoi ça sert?**

#### ● **Une fonction a deux utilités principales:**

- Éviter les répétitions de code
- Rendre le code plus facile à lire

# **Éviter les répétitions de code**

- **Principe DRY (Don't Repeat Yourself)**
- **Si un bloc de code identique se retrouve à plusieurs endroits dans notre programme, on en fait une fonction**

# **Exemple**

**Écrire "Entrer votre prénom" prenom <- Lire au clavier Écrire "Votre prénom est " + prenom Écrire "Entrer votre nom" nom <- Lire au clavier Écrire "Votre nom est " + nom Écrire "Vous vous appelez " + prenom + " " + nom**

# **Exemple**

**FONCTION demanderInfo(descriptionInfo)**

#### **DÉBUT**

 **Écrire "Entrer votre " + descriptionInfo**

 **info <- Lire au clavier**

 **Écrire "Votre " + descriptionInfo + " est " + info**

 **RETOURNER info**

**FIN**

**prenom <- demanderInfo("prénom") nom <- demanderInfo("nom") Écrire "Vous vous appelez " + prenom + " " + nom**

## **Rendre le code plus facile à lire**

**En donnant des noms significatifs à nos fonctions, on donne plus d'informations sur ce que le code fait**

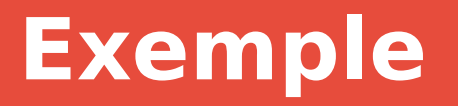

**# nombres: tableau de nombres entiers déjà initialisé**

**somme <- 0 POUR CHAQUE nombre DANS nombres DÉBUT**

 **somme <- somme + nombre** 

**FIN**

**ÉCRIRE "Moyenne: " + somme / taille du tableau nombres**

# **Exemple**

**FONCTION calculerMoyenne(tableau) DÉBUT**

 **somme <- 0**

 **POUR CHAQUE nombre DANS nombres DÉBUT**

 **somme <- somme + nombre** 

 **FIN**

 **moyenne <- somme / taille de tableau**

 **RETOURNER moyenne**

**FIN**

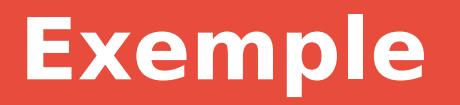

#### **# nombres: tableau de nombres entiers déjà initialisé**

**Écrire "Moyenne: " + calculerMoyenne(nombres)**

# **Écrire des fonctions courtes**

#### **• Idéalement, une fonction devrait:**

- Être courte
- Faire une seule chose
	- Si une fonction fait plusieurs choses, elle devrait faire appel à d'autres fonctions
- **Principe KISS (Keep it simple, stupid)**

# **Exemple**

- **# Cette fonction calcule la somme des nombres d'un tableau,**
- **# puis calcule une moyenne à partir de cette somme**
- **FONCTION calculerMoyenne(tableau)**

#### **DÉBUT**

 **somme <- 0**

 **POUR CHAQUE nombre DANS nombres**

 **DÉBUT**

 **somme <- somme + nombre** 

 **FIN**

 **moyenne <- somme / taille de tableau**

 **RETOURNER moyenne**

**FIN**

# **Exemple**

**# Cette fonction calcule la somme des nombres d'un tableau FONCTION calculerSomme(tableau) DÉBUT**

 **somme <- 0**

 **POUR CHAQUE nombre DANS nombres**

 **DÉBUT**

 **somme <- somme + nombre** 

 **FIN**

 **RETOURNER somme**

**FIN**

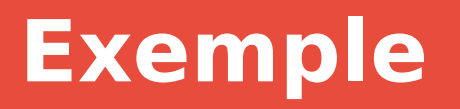

**# Cette fonction calcule la moyenne des nombres d'un tableau**

**FONCTION calculerMoyenne(tableau)**

**DÉBUT**

 **RETOURNER calculerSomme(tableau) / taille du tableau FIN**

### **Valeur de retour et effets de bord**

- **Une fonction peut retourner une valeur**
- **Une fonction peut aussi effectuer des opérations qui modifient son environnement**
	- Exemples:
		- Écrire dans la console
		- Écrire des données dans un fichier
	- De telles opérations s'appellent des « effets de bord » (side effects)

#### **Les fonctions en PowerShell**

## **Les fonctions en PowerShell**

- **Par convention, les noms des fonctions respectent le même format que les cmdlets (Verbe-Nom)**
	- [Liste des verbes approuvés](https://docs.microsoft.com/en-us/powershell/scripting/developer/cmdlet/approved-verbs-for-windows-powershell-commands?view=powershell-7)
	- Le langage ne nous force cependant pas à respecter cette convention
	- Dans le cadre du cours, le respect de cette convention est à votre discrétion
- **On peut, ou non, préciser les types des paramètres de la fonction**

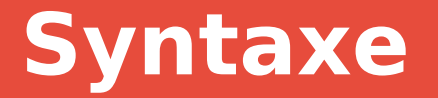

### **function Write-HelloWorld { Write-Output "Hello World!"**

**}**

#### **Write-HelloWorld**

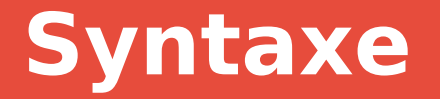

# **function Write-HelloName { param (\$name) Write-Output "Hello \$name!" }**

# **Write-HelloName -name "Bob" # Ou bien Write-HelloName "Bob"**

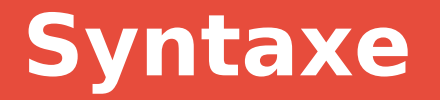

**function Write-HelloName { param (\$firstName, \$lastName) Write-Output "Hello \$firstName \$lastName!" }**

**Write-HelloName -firstName "Bob" -lastName "L'éponge" # Ou bien**

**Write-HelloName "Bob" "L'éponge"**

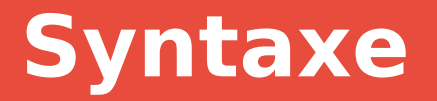

### **# Syntaxe alternative pour les paramètres function Write-HelloName(\$firstName, \$lastName) { Write-Output "Hello \$firstName \$lastName!" }**

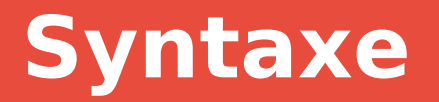

#### **# Préciser les types des paramètres**

**function Write-HelloName([string]\$firstName, [string]\$lastName) {**

 **Write-Output "Hello \$firstName \$lastName!"**

**}**

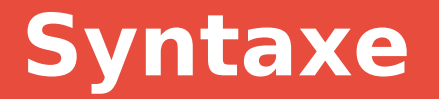

#### **function Write-HelloName {**

#### **Write-Output ("Hello " + \$args[0] + " " + \$args[1] + "!") }**

#### **Write-HelloName "Bob" "L'éponge"**

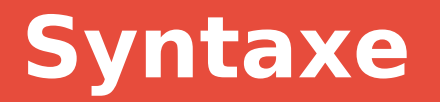

**function concatenerPrenomNom(\$prenom, \$nom) {**

 **return "\$prenom \$nom"**

**}**

**Write-Output (concatenerPrenomNom -prenom "Bob" -nom "L'éponge")**

#### **Fonctions vs Cmdlets**

## **Fonctions vs Cmdlets**

- **· L'interpréteur du langage PowerShell a luimême été développé dans un autre langage de programmation**
	- $\bullet$  Langage C#
	- Environnement .NET de Microsoft
- **Les fonctions sont écrites en PowerShell directement**
- **· Tandis que les cmdlets sont implantés en C#/.NET directement dans le code de l'interpréteur**

## **Fin de la présentation**

#### Des questions?

**41**

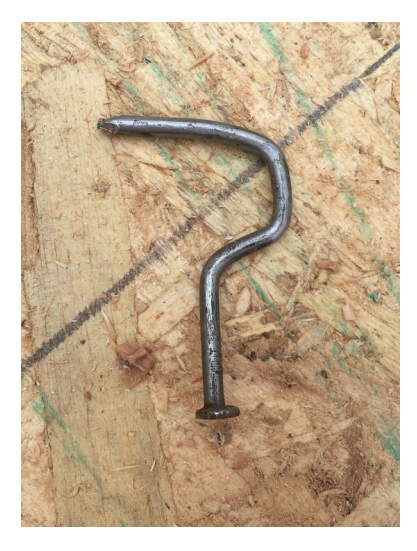